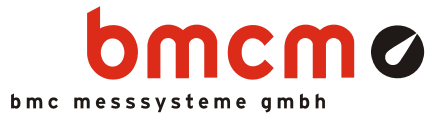

# 0B**MAL1001: Thermoelement (Typ K) Linearisierung**

Betroffene Produkte:

- **MAL, MVL**
- **MA-UNI, MA-UI**

### **Problembeschreibung**

Bei Verwendung eines Thermoelements (Typ K) in Kombination mit den Messverstärkern der BMC Messsysteme GmbH (MAL, MVL, MA-UNI, MA-UI), die die Messsignale verstärken, aber nicht linearisieren, muss zur Ermittlung der Temperaturwerte eine Formel verwendet werden.

### 2B**Lösung**

Thermoelemente arbeiten mit thermischer Energie, die durch die Verbindung von zwei verschiedenen Metallen bzw. Metalllegierungen (z. B. Nickel-Chrom und Nickel-Aluminium) entsteht. Bei der Thermoelementmessung handelt es sich im Grunde genommen um eine Differenztemperaturmessung zwischen einer Messstelle und einer Vergleichsstelle. Soll die absolute Temperatur an einer Messstelle bestimmt werden, dann wird die Temperatur an der Vergleichsstelle durch Temperaturregelung konstant gehalten oder durch einen zweiten Temperatursensor gemessen und anschließend beide Messwerte miteinander addiert. Beachten Sie bitte, dass nur der Miniaturmessverstärker MAL-THR einen Anschluss zur Kaltstellenkompensation besitzt.

Da die Formeln zur Berechnung der Temperatur sehr umfangreich sind, ermittelte einer unserer Vertriebe eine Polynomfunktion 4. Grades bei direkter Thermoelementmessung bzw. bei Verwendung eines Messverstärkers, die im Bereich von ca. –20°C .. +480°C gute Näherungen liefert.

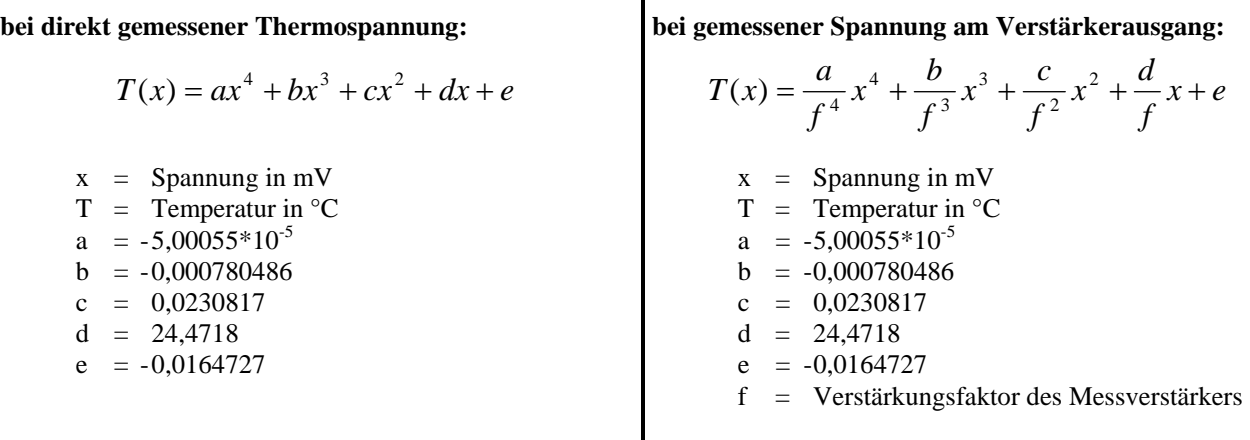

Mit Thermoelementen gemessene Signale können in der professionellen Software für Messdatenerfassung und Analyse NextView® durch Verwendung von Formelkanälen, basierend auf der o. a. Funktion, direkt online angezeigt werden. Verwenden Sie dabei die folgende in NextView® übliche Schreibweise für Polynome (Koeffizienten als berechnete Zahlenwerte eingeben!):

Diese Informationen wurden mit größtmöglicher Sorgfalt zusammengestellt. BMC Messsysteme GmbH gibt keine Garantien, weder in Bezug auf diesen Artikel, noch die in diesem Artikel beschriebene Soft- und Hardware, ihre Qualität, Durchführbarkeit oder Verwendbarkeit für einen bestimmten Zweck. BMC Messsysteme GmbH haftet in keinem Fall für direkt oder indirekt verursachte oder gefolgte Schäden, die entweder aus unsachgemäßer Bedienung oder aus irgendwelchen Fehlern am System resultieren. Änderungen, die dem technischen Fortschritt dienen, bleiben vorbehalten. Druckfehler vorbehalten.

**bei direkt gemessener Thermospannung:** 

**bei gemessener Spannung am Verstärkerausgang:** 

*poly(x,a,b,c,d,e)*

$$
poly(x, \frac{a}{f^4}, \frac{b}{f^3}, \frac{c}{f^2}, \frac{d}{f}, e)
$$

(Koeffizienten wie zuvor)

### **Status**

Die angenäherte Formel ist eine Entwicklung der Dr. Schetter BMC und wurde von der BMC Messsysteme GmbH nicht im Einzelnen getestet. Für Richtigkeit und Verwendbarkeit wird keine Verantwortung übernommen. Bei Rückfragen wenden Sie sich bitte an die Dr. Schetter BMC.

## **Stand**

20. Oktober 2011